# **Shibboleth IdP v3.2.1**

Davide Vaghetti – [davide.vaghetti@garr.it](mailto:davide.vaghetti@garr.it) Coordinatore Comitato Tecnico Scientifico Federazione IDEM - GARR

## **Data Sources multiple**

#### **Data Connector**

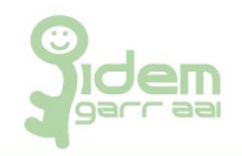

- I data connector producono set di IdPAttribute (oggetti java) che sono consumati dal Attribute resolver per la definizione degli attributi.
- Distinguiamo tra:
	- definzione dei data source
		- ad es. in Idap.properties
		- come bean (di solito in global.xml)
	- uso dei data source per funzioni specialistiche
		- autenticazione (idp.authn...)
		- persistentId (idp.persistentId...)
		- storage general-purpose (sessione e consenso) (vedi global.xml)
	- definzione dei data connector
		- $\cdot$  in attribute-resolver. xml
		- tipi:
			- LDAPConnector
			- RelationDatabaseConnector
			- altri... (vedi tutorial successivi)

#### **RelationalDatabaseConnector**

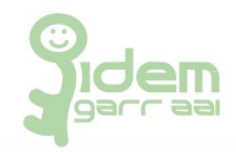

• Definibili interamente in attribute-resolver.xml:

```
<resolver:DataConnector id="myDatabase" 
xsi:type="dc:RelationalDatabase">
    <resolver:FailoverDataConnector ref="BackupDataseConnector"/>
    <dc:ApplicationManagedConnection
          jdbcDriver="org.hsqldb.jdbc.JDBCDriver" 
jdbcURL="jdbc:hsqldb:mem:RDBMSDataConnectorStore"
          jdbcUserName="SA" jdbcPassword="secret" />
    <dc:QueryTemplate>
     \langle! [CDATA[
              SELECT * FROM people WHERE 
userid='$resolutionContext.principal'
          ]]>
    </dc:QueryTemplate>
```

```
  <dc:Column columnName="homephone" 
attributeID="phonenumber" />
```

```
  <dc:ResultCache elementTimeToLive="PT10S"/>
</resolver:DataConnector>
```
### **RelationalDatabaseConnector - 1**

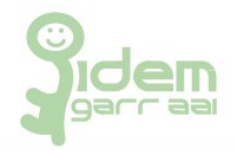

#### BeanManagedConnection: definibili richiamando un bean gia' definito:

```
<resolver:DataConnector id="myDatabase" xsi:type="dc:RelationalDatabase" 
mappingStrategy="MappingBeanId">
    <dc:BeanManagedConnection>DataConnectorBeanId</dc:BeanManagedConnection>
    <dc:QueryTemplate>
    [...]
</resolver:DataConnector>
```
Ad esempio puo' essere riutilizzato il `bean` definito per il `persistentId` e lo storage general-purpose (sessione e consenso). Elementi:

- \* <dc:QueryTemplate>: standard query SQL racchiusa tra <![CDATA[ ... ]]>;
	- \* `\$resolutionContext.principal` = uid (authn...);
- \* <dc:Column>

 \* i campi (`columnName`) selezionati dalla query devono essere associate ad un `attributeID`

 \* l'attributo referenziato \*\*deve\*\* essere definito in `attributeresolver`

\* si puo' referenziare un attributo esistente o definirlo ex-novo

- \* <dc:ResultCache>:
	- \* elementTimeToLive: permanenza in cache del campo (default 4H)
	- \* maximumCachedElements: numero massimo elementi in cache (default 500)

### **Riutilizzo di un data source**

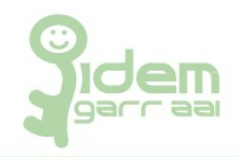

Abbiamo gia' un data source definito, riutilizziamolo!

Il nostro data source, da `global.xml`:

```
[...]
        <bean id="MyDataSource" 
class="org.apache.commons.dbcp.BasicDataSource"
            p:driverClassName="com.mysql.jdbc.Driver"
[\ldots]
```
Il bean id e' "MyDataSource", per richiamarlo in attribute-resolver:

```
[...]
<resolver:DataConnector id="myDatabase" 
xsi:type="dc:RelationalDatabase" mappingStrategy="MappingBeanId">
```
<dc:BeanManagedConnection>DataConnectorBeanId</dc:BeanManagedConnec tion>

### **RuoliOrganizzativi**

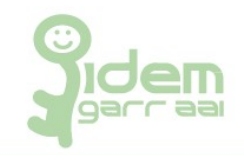

#### Tabella shibboleth.RuoliOrganizzativi:

```
(
id MEDIUMINT NOT NULL,
uid VARCHAR(255) NOT NULL,
ruolo VARCHAR(255) NOT NULL,
PRIMARY KEY (id)
);
```
Contenuto:

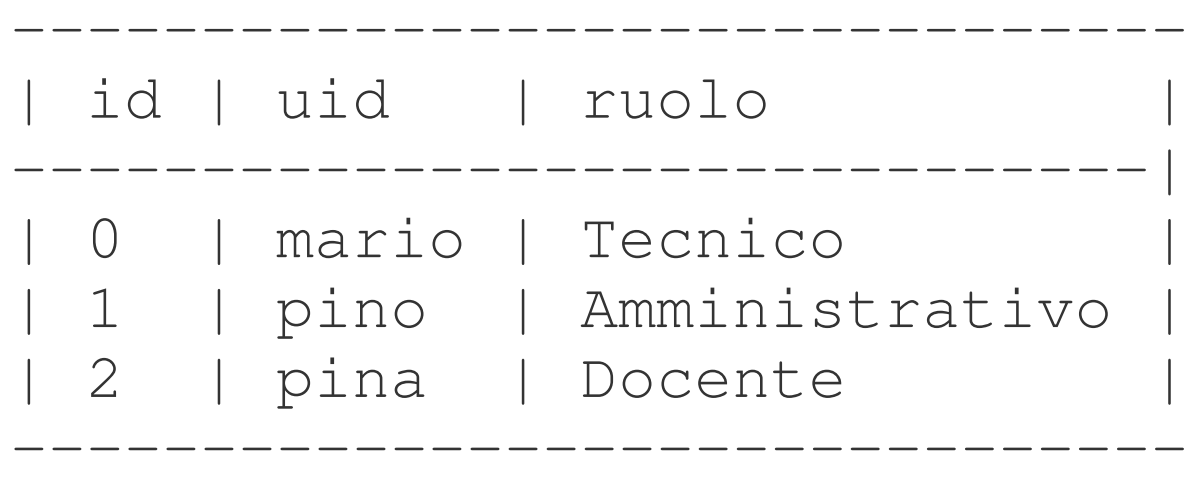

#### **Configuriamo la query**

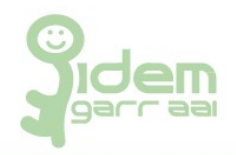

In attribute-resolver.xml:

[...]

<dc:BeanManagedConnection>MyDataSource</dc:BeanManage dConnection>

```
        <dc:QueryTemplate>
                 \langle! [CDATA]
                                      SELECT * FROM 
shibboleth.RuoliOrganizzativi WHERE uid = 
'$resolutionContext.principal'
                            ]]>
                   </dc:QueryTemplate> [...]
```
E associamo il campo ruolo all'attributo myRuolo:

```
        <dc:Column columnName="ruolo" 
attributeID="myRuolo" />
```
Finito? NO, manca la definizione dell'attributo!

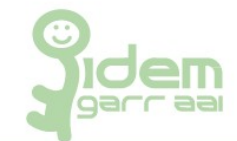

In attribute-resolver.xml:

```
  <resolver:AttributeDefinition xsi:type="ad:Simple" 
id="myRuolo" sourceAttributeID="myRuolo">
                <resolver:Dependency ref="myRdbms" />
                <resolver:AttributeEncoder
xsi:type="enc:SAML1String" name="urn:x-
corsoidp:dir:attribute-def:myRuolo" encodeType="false" />
                <resolver:AttributeEncoder
xsi:type="enc:SAML2String" 
name="urn:oid:1.3.6.1.4.1.99999999.1.1.1.1" 
friendlyName="myRuolo" encodeType="false" />
    </resolver:AttributeDefinition>
```
Per poter rilasciare l'attributo dobbiamo configurare anche attributefilter.xml. E' una AttributeRule come le altre:

```
[...]
        <AttributeRule attributeID="myRuolo">
                          <PermitValueRule xsi:type="ANY" />
        </AttributeRule> [...]
```
### **Esercizio**

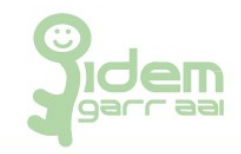

- configurare un RelationalDatabase DataConnector completando il file di configurazione:
	- attribute-resolver-full.xml: /opt/shibboleth-idp/conf/attribute-resolvermyRdbms.xml
	- connessione:
		- <dc:BeanManagedConnection> = MyDataSource
	- query:
		- select da tabella shibboleth.RuoliOrganizzativi, chiave uid
	- campi e attributi:
		- campo da trasformare in attributo: ruolo
		- attributo da referenziare: myRuolo
- configurare una AttributeDefinition per myRuolo:
	- fonte (dependency): DataConnector definito;
- aggiungere il nostro nuovo resolver a services.xml:

```
  <util:list id ="shibboleth.AttributeResolverResources">
    <value>%{idp.home}/conf/attribute-resolver.xml</value>
          AGGIUNGERE QUI IL NOSTRO RESOLVER CUSTOM
  </util:list>
```
• **configurare una** AttributeRule per myRuolo in attribute-filter.xml